## Visual Basic.NET

Visual Basic.NET

- 13 ISBN 9787121010460
- 10 ISBN 7121010461

出版时间:2005-7

页数:162

版权说明:本站所提供下载的PDF图书仅提供预览和简介以及在线试读,请支持正版图书。

## www.tushu000.com

## Visual Basic.NET

 $\kappa$ 

 $Visual Basic, NET \hspace{2.2cm} Viseal Basic, NET$ 

Visual Basic.NET<br>Rasic.NET<br>Visual Basic.NET Visual Basic.NET Visual Basic.NET

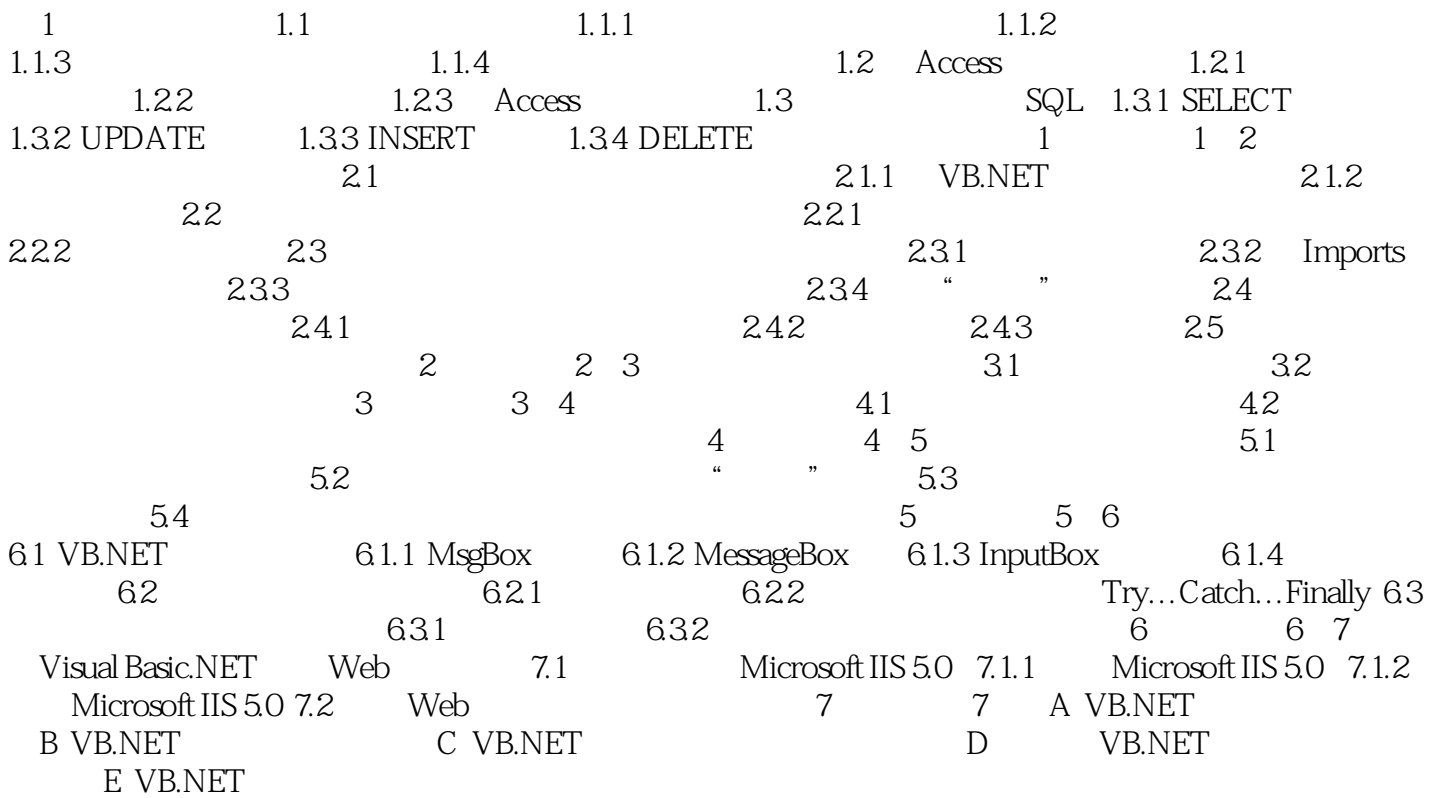

## Visual Basic.NET

本站所提供下载的PDF图书仅提供预览和简介,请支持正版图书。

:www.tushu000.com